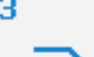

Simulator

# **STEUERUNG**

Simulator "GSK 980MD" (Fräsen)

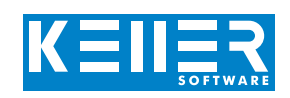

Der steuerungsbezogene Simulator ist ein Zusatzmodul zu SYMplus. Mit ihm kann die Programmierung der Steuerung erlernt werden. Auch ein per Postprozessor erzeugtes Programm kann so editiert und simuliert werden.

## **Hilfebilder und Hilfetexte (zu allen Eingabedialogen)**

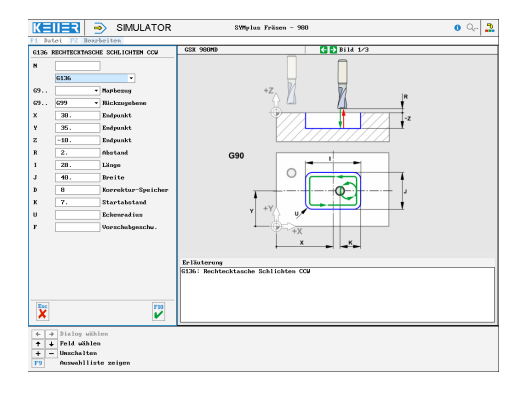

### **NC-Editor mit Eingabedialog und Syntaxcheck**

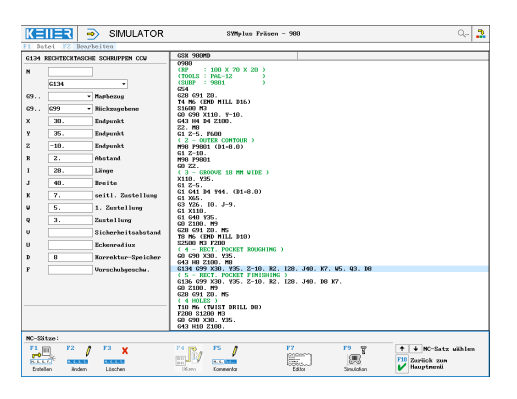

#### **Optimale Kontrolle durch Simulation mit Positionsanzeige (Echtzeit, Schnell-Lauf, Einzelsatz mit Wegvorschau, Messfunktion, ...)**

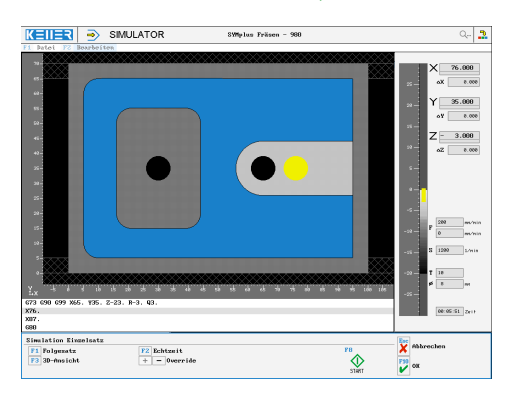

# **BEFEHLE/ FUNKTIONEN/ZYKLEN**

WWW.cnc-keller.de [CNC KELLER GmbH](https://www.facebook.com/KELLER.Software/) CO [keller.software](https://www.instagram.com/keller.software/) In [KELLER.Software](https://de.linkedin.com/company/keller-software)

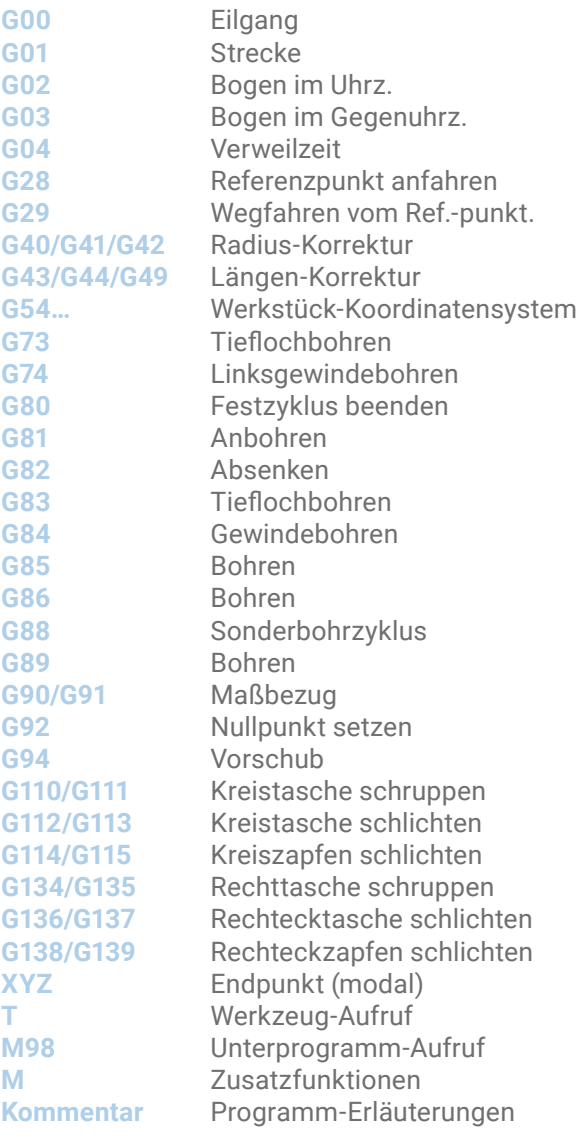

#### **3D-Simulation mit frei einstellbarer Perspektive**

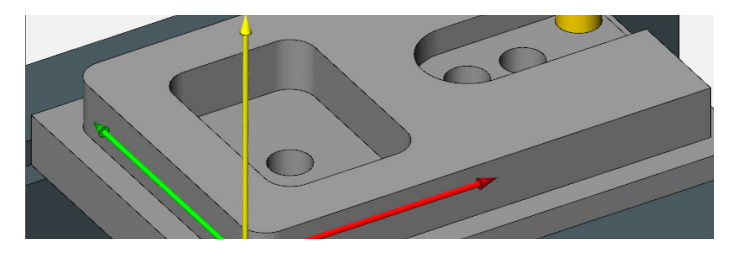

F3

WWW.cnc-keller.de CO [CNC KELLER GmbH](https://www.facebook.com/KELLER.Software/) CO [keller.software](https://www.instagram.com/keller.software/) In [KELLER.Software](https://de.linkedin.com/company/keller-software)

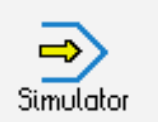

**STEUERUNG** Beispielprogramm

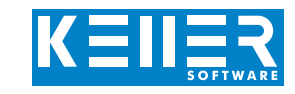

O980 (RP : 100 X 70 X 20) (TOOLS : PAL-12) (SUBP : 9801) G54 G28 G91 Z0. T4 M6 (END MILL D16) S1600 M3 G0 G90 X110. Y-10. G43 H4 D4 Z100. Z2. M8 G1 Z-5. F600 ( 1 - OUTER CONTOUR ) M98 P9801 (D1=8.0) G1 Z-10. M98 P9801 G0 Z2. ( 2 - GROOVE 18 MM WIDE ) X110. Y35. G1 Z-5. G1 G41 D4 Y44. (D1=8.0) G1 X65. G3 Y26. I0. J-9. G1 X110. G1 G40 Y35. G0 Z100. M9 G28 G91 Z0. M5 T8 M6 (END MILL D10) S2500 M3 F200 ( 3 - RECT. POCKET ROUGHING ) G0 G90 X30. Y35. G43 H8 Z100. M8 G134 G99 X30. Y35. Z-10. R2. I28. J40. K7. W5. Q3. D8 ( 4 - RECT. POCKET FINISHING ) G136 G99 X30. Y35. Z-10. R2. I28. J40. D8 K7. G0 Z100. M9 G28 G91 Z0. M5  $(5 - 4$  HOLES) T10 M6 (TWIST DRILL D8) F200 S1200 M3 G0 G90 X30. Y35. G43 H10 Z100. G0 Z2. M8 G73 G90 G98 Z-23. R-8. Q3. G0 Z2. G73 G90 G99 X65. Y35. Z-23. R-3. Q3. X76. X87. G80 G0 Z100. M9 G28 G91 Z0. M5 M30

O9801 ( SUBPROGRAM FOR 980 ) G1 G41 Y5. G1 X5. C5. G1 Y65. C5. G1 X95. G1 Y-10. G1 G40 X110. M99

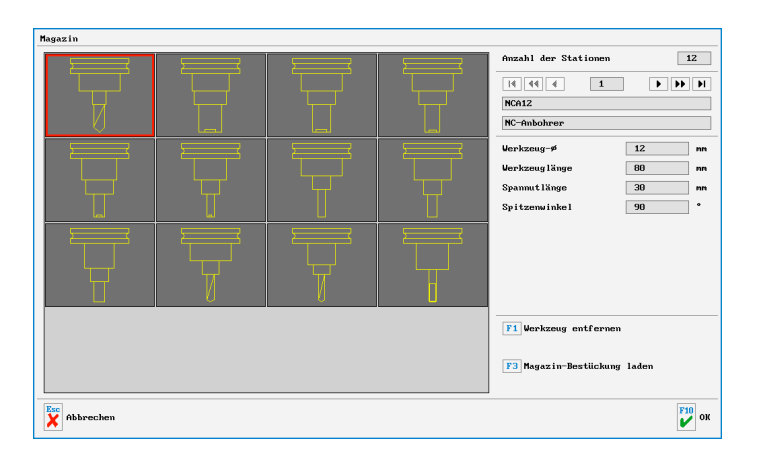

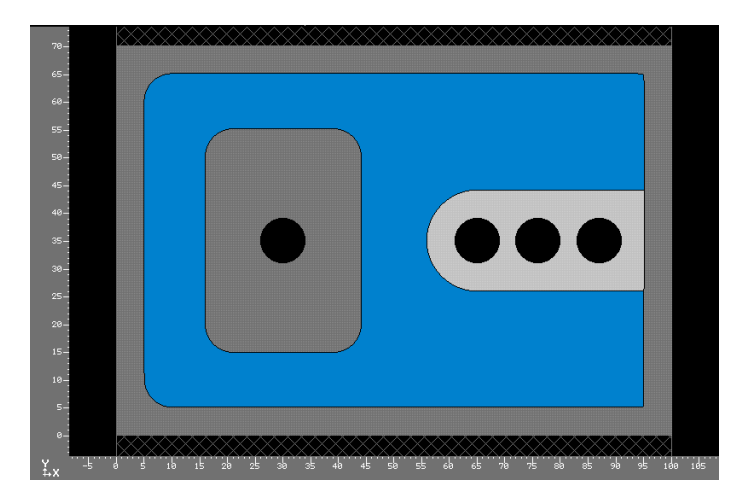